# Shazam: Mutation analysis

Susanna Marquez & Julian Q. Zhou

2022-05-23

## **Contents**

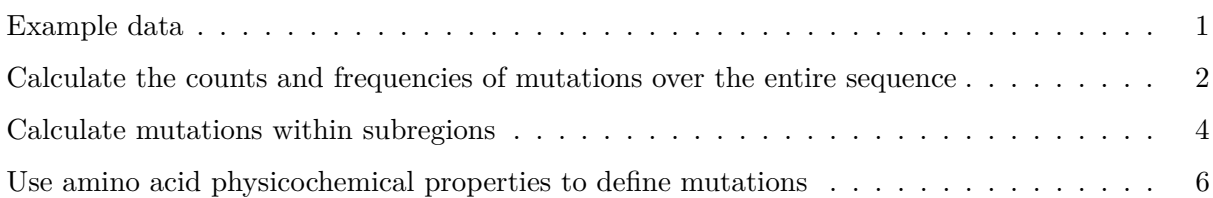

Basic mutational load calculations are provided by the observedMutations function. observedMutations provides multiple options to control how mutations are calculated. Mutations can be calculated as either counts or frequencies, may be divided into replacement (R) and silent (S) mutations, and subset into FWR and CDR specific mutations. Additionally, alternative mutational definitions may be considered based on the physicochemical properties of translated codons.

## <span id="page-0-0"></span>**Example data**

A small example AIRR Rearrangement database is included in the alakazam package. Analyzing mutations requires the following fields (columns) to be present in the table:

• sequence\_alignment

• germline\_alignment\_d\_mask

```
# Import required packages
library(alakazam)
library(shazam)
library(dplyr)
library(ggplot2)
```

```
# Load and subset example data
data(ExampleDb, package="alakazam")
db <- subset(ExampleDb, c_call %in% c("IGHA", "IGHG") & sample_id == "+7d")
```
#### <span id="page-1-0"></span>**Calculate the counts and frequencies of mutations over the entire sequence**

When calling observedMutations with regionDefinition=NULL, the entire input sequence (sequenceColumn) is compared to the germline sequence (germlineColumn) to identify R and S mutations. If frequency=TRUE, the number of mutations is expressed as the frequency of mutations over the total number of positions that are non-N in both the input and the germline sequences.

In the example below, the counts (frequency=FALSE) and frequencies (frequency=TRUE) of R and S mutations are calculated separately. New columns containing mutation counts are appended to the input data.frame with names in the form  $mu_{\text{count}}$  <Region> <R/S>. Mutation frequencies appear in new columns named mu\_freq\_<Region> <R/S>.

```
# Calculate R and S mutation counts
db obs <- observedMutations(db, sequenceColumn="sequence alignment",
                       germlineColumn="germline_alignment_d_mask",
                       regionDefinition=NULL,
                       frequency=FALSE,
                       nproc=1)
# Show new mutation count columns
db_obs %>%
   select(sequence_id, starts_with("mu_count_")) %>%
   head(n=4)## # A tibble: 4 x 3
## sequence_id mu_count_seq_r mu_count_seq_s
## <chr> <dbl> <dbl>
## 1 GN5SHBT07FUXY8 0 0
## 2 GN5SHBT05JMPI5 8 2
## 3 GN5SHBT08H4LPP 8 2
## 4 GN5SHBT05JGND3 0 0
# Calculate R and S mutation frequencies
db_obs <- observedMutations(db_obs, sequenceColumn="sequence_alignment",
                       germlineColumn="germline_alignment_d_mask",
                       regionDefinition=NULL,
                       frequency=TRUE,
                       nproc=1)
# Show new mutation frequency columns
db_obs \frac{9}{2}select(sequence_id, starts_with("mu_freq_")) %>%
   head(n=4)## # A tibble: 4 x 3
## sequence_id mu_freq_seq_r mu_freq_seq_s
## <chr> <dbl> <dbl>
## 1 GN5SHBT07FUXY8 0 0
## 2 GN5SHBT05JMPI5 0.0237 0.00592
## 3 GN5SHBT08H4LPP 0.0236 0.00590
## 4 GN5SHBT05JGND3 0 0
```
Specifying the combine=TRUE argument will aggregate all mutation columns into a single value.

```
# Calculate combined R and S mutation frequencies
db_obs <- observedMutations(db, sequenceColumn="sequence_alignment",
                            germlineColumn="germline_alignment_d_mask",
                            regionDefinition=NULL,
                            frequency=TRUE,
                            combine=TRUE,
                            nproc=1)
# Show new mutation frequency columns
db_obs \frac{9}{2}select(sequence_id, starts_with("mu_freq_")) %>%
    head(n=4)\# \# A tibble: 4 x 1
## sequence_id
## <chr>
## 1 GN5SHBT07FUXY8
## 2 GN5SHBT05JMPI5
## 3 GN5SHBT08H4LPP
## 4 GN5SHBT05JGND3
```
We can plot the mutation frequencies a explore differences between samples or isotypes.

```
g1 \leftarrow ggplot(db_obs, aes(x=c_call, y=mu_freq, fill=c_call)) +theme_bw() + ggtitle("Total mutations") +
    xlab("Isotype") + ylab("Mutation frequency") +
    scale_fill_manual(name="Isotype", values=IG_COLORS) +
    geom_boxplot()
plot(g1)
```
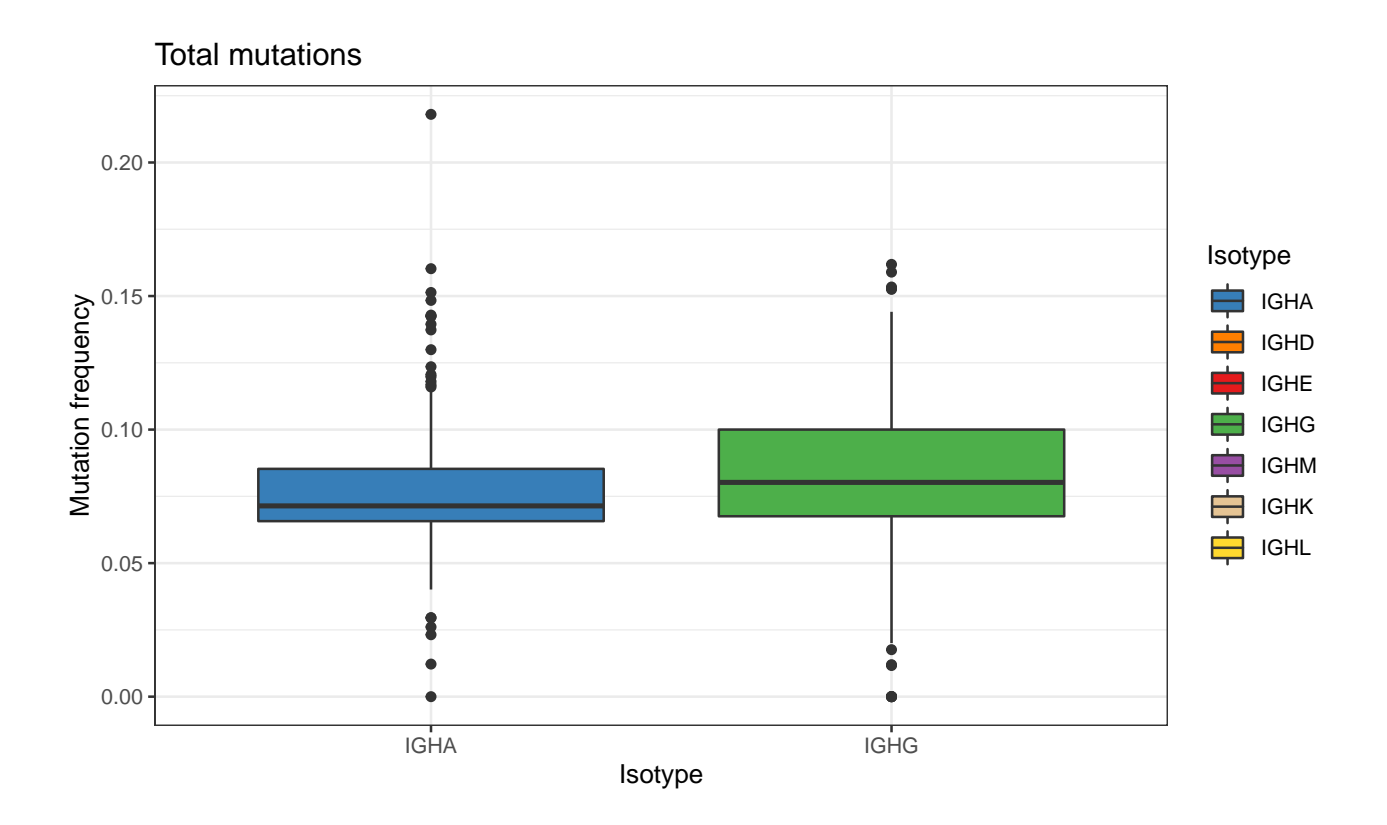

### <span id="page-3-0"></span>**Calculate mutations within subregions**

To restrict the mutational analysis to a particular area in the sequence, the regionDefinition argument needs to be assigned a RegionDefinition object, which simply defines the subregion boundaries of the Ig sequence. For convenience, shazam provides a set of such objects, for which an overview is provided via ?IMGT\_SCHEMES. Each of these objects cover the IMGT numbered V segment up to nucleotide position 312. Different objects treat regions within the V segment with varying granularity:

- IMGT\_V\_BY\_CODONS: treats each codon, from codon 1 to codon 104, as a distinct region;
- IMGT\_V\_BY\_REGIONS: defines regions to be CDR1, CDR2, FWR1, FWR2 and FWR3;
- IMGT\_V: defines regions to be either CDR or FWR;
- IMGT V BY SEGMENTS: provides no subdivisons and treats the entire V segment as a single region.
- IMGT\_VDJ: All regions, including CDR3 and FWR4, grouped as either CDR or FWR. This RegionDefinition is initially empty, and one is created on the fly for each set of clonally related sequences.
- IMGT VDJ BY REGIONS: CDR1, CDR2, CDR3, FWR1, FWR, FWR3 and FWR4 regions treated as individual regions. This RegionDefinition is initially empty, and one is created on the fly for each set of clonally related sequences.

When supplying one of these objects to regionDefinition, and with combined=FALSE, the resultant mutation counts/frequencies will be tabulated in a way consistent with the granularity of the object's region definition. For example,

- With IMGT\_V\_BY\_REGIONS, mutation frequencies will be reported in columns mu\_freq\_cdr1\_r, mu\_freq\_cdr1\_s, mu\_freq\_cdr2\_r, mu\_freq\_cdr2\_s, mu\_freq\_fwr1\_r, mu\_freq\_fwr1\_s, mu\_freq\_fwr2\_r, mu\_freq\_fwr2\_s, mu\_freq\_fwr3\_r, and mu\_freq\_fwr3\_s.
- With IMGT V, mutation frequencies will be reported in columns mu\_freq\_cdr\_r, mu\_freq\_cdr\_s, mu\_freq\_fwr\_r, and mu\_freq\_fwr\_s.
- With  $IMGT_V_BY_SEGMENTS$ , mutation frequencies will be reported in columns  $mu_freq_v_r$ , and mu\_freq\_v\_s.

In the following example, we will explore the mutation frequency in the V-segment using two of the region definitions.

```
# Calculate R and S mutation counts for individual CDRs and FWRs
db_obs_v <- observedMutations(db, sequenceColumn="sequence_alignment",
                       germlineColumn="germline_alignment_d_mask",
                       regionDefinition=IMGT_V_BY_REGIONS,
                       frequency=FALSE,
                       nproc=1)
# Show new FWR mutation columns
db obs v \sqrt[9]{x}select(sequence_id, starts_with("mu_count_fwr")) %>%
   head(n=4)## # A tibble: 4 x 7
## sequence_id mu_count_fwr1_r mu_count_fwr1_s mu_count_fwr2_r mu_count_fwr2_s
## <chr> <dbl> <dbl> <dbl> <dbl>
## 1 GN5SHBT07FUXY8 0 0 0 0
## 2 GN5SHBT05JMPI5 1 0 0 0
## 3 GN5SHBT08H4LPP 1 0 0 0
## 4 GN5SHBT05JGND3 0 0 0 0
## # ... with 2 more variables: mu_count_fwr3_r <dbl>, mu_count_fwr3_s <dbl>
# Calculate aggregate CDR and FWR V-segment R and S mutation frequencies
db_obs_v <- observedMutations(db_obs_v, sequenceColumn="sequence_alignment",
                       germlineColumn="germline_alignment_d_mask",
                       regionDefinition=IMGT_V,
                       frequency=TRUE,
                       nproc=1)
# Show new CDR and FWR mutation frequency columns
db obs v \sqrt[9]{x}select(sequence_id, starts_with("mu_freq_")) %>%
   head(n=4)## # A tibble: 4 x 5
## sequence_id mu_freq_cdr_r mu_freq_cdr_s mu_freq_fwr_r mu_freq_fwr_s
## <chr> <dbl> <dbl> <dbl> <dbl>
```
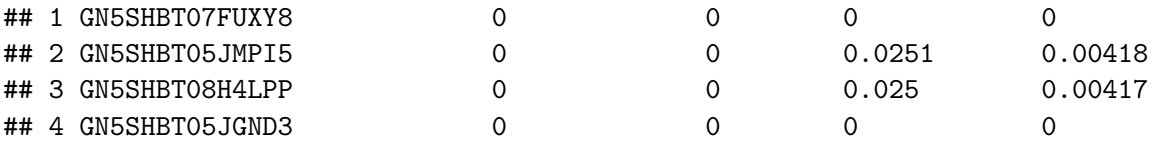

Plot a comparison between CDR silent and replacement mutations.

```
g2 \leftarrow ggplot(db_obs_v, aes(x=c_call, y=mu_freq_cdr_s, fill=c_call)) +theme_bw() + ggtitle("CDR silent mutations") +xlab("Isotype") + ylab("Mutation frequency") +
    scale_fill_manual(name="Isotype", values=IG_COLORS) +
    geom_boxplot()
g3 \leftarrow ggplot(db_obs_v, aes(x=c_call, y=mu_freq_cdr_r, fill=c_call)) +theme_bw() + ggtitle("CDR replacement mutations") +
    xlab("Isotype") + ylab("Mutation frequency") +
    scale_fill_manual(name="Isotype", values=IG_COLORS) +
    geom_boxplot()
alakazam::gridPlot(g2, g3, ncol=2)
```
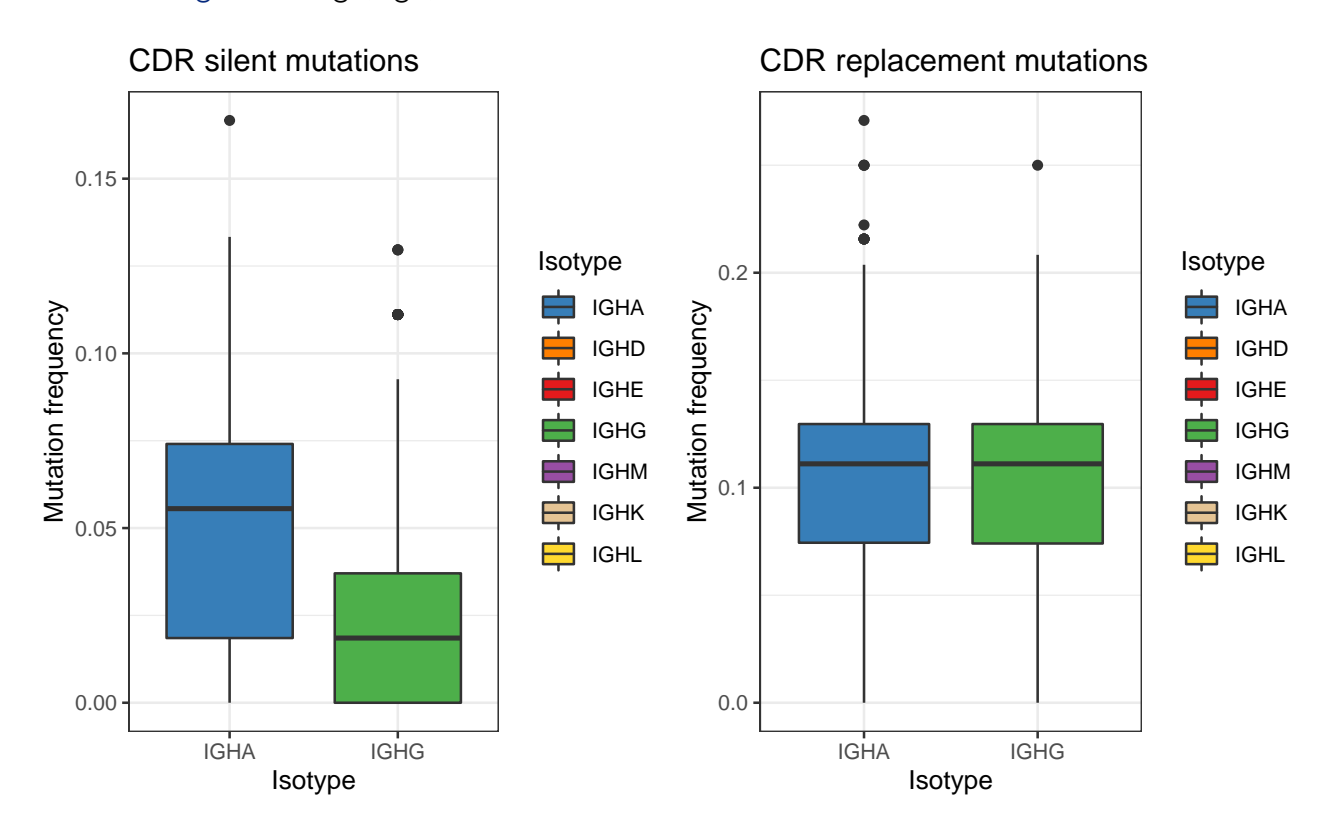

## <span id="page-5-0"></span>**Use amino acid physicochemical properties to define mutations**

By default, replacement and silent are determined by exact amino acid identity. But this can be changed by setting the mutationDefinition argument. For convenience, shazam provides a set of MutationDefinition objects defining changes in amino acid charge, hydrophobicity, polarity and volume.

In the following example, replacement mutation are defined as amino acid changes that lead to a change in charge (mutationDefinition=CHARGE\_MUTATIONS). Mutations that do not alter the charge classification of a translated codon will be considered silent mutations.

```
# Calculate charge mutation frequency for the full sequence
db_obs_ch <- observedMutations(db, sequenceColumn="sequence_alignment",
                           germlineColumn="germline_alignment_d_mask",
                           regionDefinition=NULL,
                           mutationDefinition=CHARGE_MUTATIONS,
                           frequency=TRUE,
                           nproc=1)
# Show new charge mutation frequency columns
db_obs_ch %>%
   select(sequence_id, starts_with("mu_freq_")) %>%
   head(n=4)## # A tibble: 4 x 3
## sequence_id mu_freq_seq_r mu_freq_seq_s
## <chr> <dbl> <dbl>
## 1 GN5SHBT07FUXY8 0 0
## 2 GN5SHBT05JMPI5 0.00296 0.0266
## 3 GN5SHBT08H4LPP 0.00295 0.0265
## 4 GN5SHBT05JGND3 0 0
```
We can make a plot to visualize if mutations that change the sequence charge are more frequent in one isotype.

```
g4 \leftarrow ggplot(db_obs_ch, aes(x=c_call, y=mu_freq_seq_r, fill=c_call)) +theme_bw() + ggtitle("Charge replacement mutations") +
    xlab("Isotype") + ylab("Mutation frequency") +
    scale_fill_manual(name="Isotype", values=IG_COLORS) +
    geom_boxplot()
plot(g4)
```
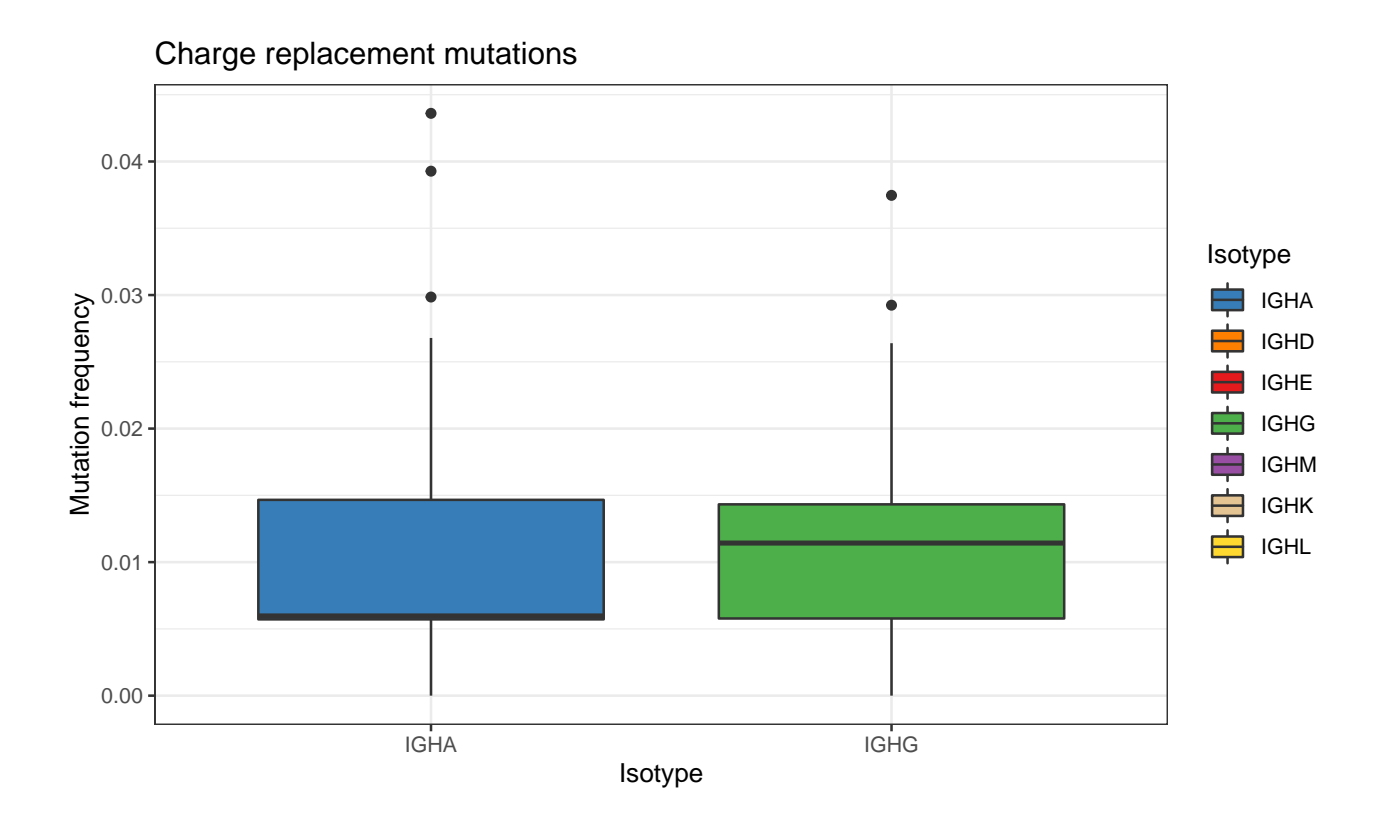